## **【発表者の方へ】**

発表はすべてPCプレゼンテーションとなりますので、以下の要領をご確認の上、ご発表の30分前ま でにPCセンターへお越し下さい。

## **●Windows でデータを作成された場合:データをお持ち下さい**

- ◦USBフラッシュメモリに保存してご提出下さい。
	- (DVD・FD・MO 等は受付できませんのでご注意下さい。)
- ◦OSはWindows 10、アプリケーションはPowerPoint 2013、2019、2021に対応しております。 それ以外のソフトや動画が多い場合は、ご自身のPCをお持ち下さい。
- ◦フォントはOS(Windows 10)標準のもののみご用意致します。
	- 日本語:MSゴシック・MSPゴシック・MS明朝・MSP明朝
	- 英 語:Times New Roman・Arial・Arial Black・Arial Narrow・Century Century Gothic・Courier・Courier New・Georgia

これ以外のフォントを使用した場合、文字・段落のずれ・文字化け・表示されない等のトラブルが 発生する可能性があります。

- 。液晶プロジェクターの解像度はフルHD (1.920×1.080dpi) まで対応しております。
- ◦ご用意いただくUSBフラッシュメモリのウィルスチェックを事前に行って下さい。
- ◦ご発表開始時刻の30分前までにPCセンターでご発表データを試写確認のうえ、ご提出下さい。 午前の最初のセッションの時間帯ではPCセンターが混雑しますので、お早めにお越し下さい。
- ◦発表者ツールの機能はご使用にはなれません。
- ◦ご発表データは事務局で責任を持って消去致します。

## **●Macintoshでデータを作成された場合:ご自身のPCをご持参下さい**

◦ 必ずACアダプターをご用意下さい。

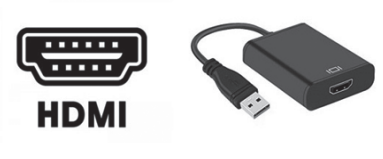

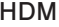

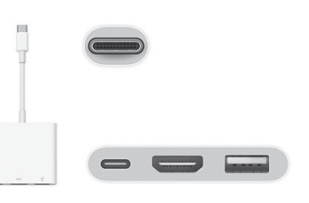

**HDMI 付属外部出力ケーブル 例** 

- ◦動画もご利用いただけますが、再生できることをPCセンターで必ずご確認下さい。
- ◦利用機種・OS・アプリケーションに制限はありませんが、HDMIによるモニター出力が必要です。 ご持参いただくPCからHDMIへの 変換コネクタが必要な場合には、各自でご用意下さい。 HDMI 以外の接続はお受けできませんので予めご了承下さい。
- ◦ご講演時は演台にあるマウス又はキーパッドにてスライドの操作をお願いいたします。操作機器の 接続にUSBポートを使用するため、USBポートがないPCをお持ちの場合は変換コネクタをご用意 ください。(例:MacBook Type-CからUSB変換)
- ◦スクリーンセーバー、ウィルスチェックならびに省電力設定は予め解除しておいて下さい。
- ◦電源ケーブルを必ずご持参下さい。バッテリーでのご使用はトラブルの原因となります。
- ◦発表開始時刻の30分前までに、PCセンターで試写を行って下さい。PCセンターならびにPCオペレー ション席ではデータの修正・変更は行えません。
- ◦念のため発表用データのバックアップを必ずご持参下さい。
- ◦ご持参頂くPCに保存されている貴重なデータの損失を避けるため、必ず事前にデータのバックアッ プを取っておいて下さい。
- ◦PCをお預かり時にお渡しする半券はPC返却時に必要ですので大切に保管して下さい。
- ◦発表者ツールの機能はご使用にはなれません。
- ◦ご講演時に原稿が必要な場合は、予め印刷してご持参下さい。